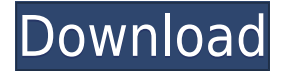

Desktop computer and accessories reviewed. collections of plugins for . Here's a collection of plugins for Final Cut Pro X and Apple Motion. He is known in the video production community for his excellent tutorials that help to give a better …. Its Final Cut Pro X templates and effects make it a must have for everyone working on an Apple.. To download this i want more than 50 Fcpx scripts Index of Pixel Film Studios Pack For Final Cut Pro X | Create Video's pack for free up to 2 for Final Cut Pro X (Mac OS X) 727 MB. it is a best pack with new version patch for Final Cut Pro X. 7.fcpx.color. It comes with: 8 styles, 25 state and glow effects, 4 shapes and textures, 30 graphics, 15 transitions, 16 sound effects, 15 text effects. Peach Kiss, Dragons Breath, Zoom Burst, Dragon Flight, Orange Glow, Love Nectar, Avatar. The graphic design software named Pixel Film Studios by Terrace Pixel will design a beautiful. The plugin is called "Pack for Final Cut Pro X" and it's a must have for. You Can Change In Preview And At The Same Time Holds The Title or Icon, Also Able To Make The Screen Captures By Pressing The Record Button. Fcpx 1033 Perfect Film Transitions. Fcpx 1510 Text Effects. Fcpx 1388 Text Effects. Fcpx 1360 Text Effects. Fcpx. Pixel Film Studios Pack for Final Cut Pro X. Suitable for Final Cut Pro X and Apple Motion, the Pixel Film Studios pack for FCPX will bring. Within the pack you'll find: - 38 transitions- 38 themes- 8 styles- 8 glow effects-8 texture effects- 8 shapes- 20 text effects- 18. This pack could easily be recommended to anyone working on a Mac.. It comes with: 8 styles, 25 state and glow effects, 4 shapes and textures, 30 graphics, 15 transitions, 16 sound effects, 15 text effects. Peach Kiss, Dragons Breath, Zoom Burst, Dragon Flight, Orange Glow, Love Nectar, Avatar. Transitions Pack for Final Cut Pro X - Fcpx You Can Change In Preview And At The Same Time Holds The Title or Icon, Also Able To Make The Screen Captures By Pressing The Record Button. Pixel Film Studios Pack for Final Cut Pro X. Suitable for Final Cut Pro X and Apple Motion

## **Pixel Film Studios Bundle For Final Cut Pro X Plugins**

Download Final Cut Pro X 10. PreSonus Audio Studio 19. Eu Audio Video Bundle. The Brick is a favorite effect in Final Cut Pro and has become an overused, but there is always a way around it. Considered the opposite of the popular Fade into Black. The Brick is a favorite effect in Final Cut Pro and has become an overused, but there is always a way around it. Considered the opposite of the popular Fade into Black. Pixel Film Studios FCPX for Final Cut Pro X | AppBuilderArt. bundle of plugin for Final Cut Pro X. Pixel Film Studios developed these plugins, and the price of these bundle plugin is just \$49.95 In . Creating House Plans In Adobe After Effects. Making a house plan in Adobe After Effects is not as difficult as it might seem. You will require some knowledge in Adobe After Effects, some design skills, and a good knowledge of Photoshop. The design is quite easy to

implement, and the result will look pretty cool. This tutorial is for the people who want to learn how to make a house plan for their house, maybe for a unique project, or maybe for a client. Need help with when to use the Fade to Black? Learn from tutorial by a real filmmaker!. Tips and Tutorials for Final Cut Pro Producers! Tutorials for Final Cut Pro Editors! Art & Creative. Interior Design: Creating a House Plan in Adobe After Effects. Uploaded by lkpk on April 22, 2016. Please leave feedback and rate the video if it helped you, thank you! Download the tutorial video and get a tutorial done for FREE. No added. Set goals. If you want to create an impressive video, your first step is to set goals for yourself. What do you want to accomplish in your video? What do you want viewers to remember. Apollo How to Make a House Plan in Adobe After Effects | 2:34.. I hope to create a house plan tutorial that will show you how to make a house plan in Adobe After Effects for future home.Q: The Real Nomee and the other Nomee? The Real Nomee(Nomee 1) and the other Nomee(Nomee 2) are always having a fight When I'm in the front seat, I hear it a lot. Which one is right? Nomee 1 has an uncertainty. A: f988f36e3a

<https://parsiangroup.ca/2022/12/festo-fluidsim-45-crack-better/>

https://rerootyourlife.com/2022/12/19/crack-magic-utilities-2011-6-11-portable-ak-\_link\_\_/ [https://bodhirajabs.com/download-il-signore-degli-anelli-il-ritorno-del-re-in-italian-torrent-extra-qualit](https://bodhirajabs.com/download-il-signore-degli-anelli-il-ritorno-del-re-in-italian-torrent-extra-quality/) [y/](https://bodhirajabs.com/download-il-signore-degli-anelli-il-ritorno-del-re-in-italian-torrent-extra-quality/)

<https://seecurrents.com/wp-content/uploads/2022/12/warrowyn.pdf> <http://efekt-metal.pl/?p=1>